# COS 318: Operating Systems Overview

Kai Li Computer Science Department Princeton University

(http://www.cs.princeton.edu/courses/cos318/)

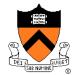

# Important Times

- Lectures
  - 9/20 Lecture is here
  - Other lectures in Bowen Hall 222
- Precepts:
  - Tue: 7:30-8:20pm, 104 CS building
  - Thu (9/20): 7:30-8:20pm, 104 CS building
    - Tutorial of Assembly programming and kernel debugging
- Project 1
  - Design review:
    - 9/24: 10:30am 10:30pm (Signup online), 010 Friends center
  - Project 1 due: 9/30 at 11:59pm
- To do:
  - Lab partner? Enrollment?

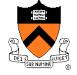

#### Today

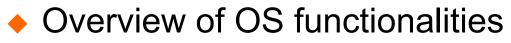

Overview of OS components

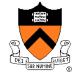

# User's View: Create An Executable File

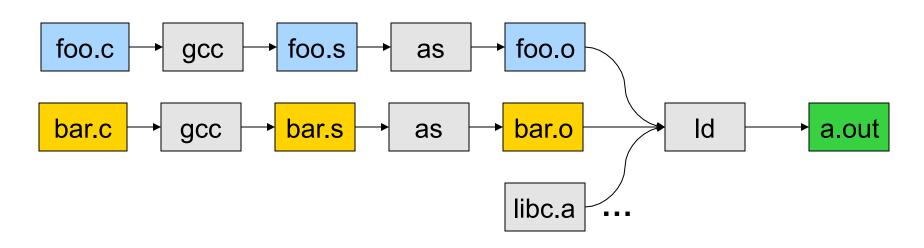

- gcc can compile, assemble, and link together
- Compiler (part of gcc) compiles a program into assembly
- Assembler compiles assembly code into relocatable object file
- Linker links object files into an executable
- For more information:
  - Read man page of a.out, elf, ld, and nm
  - Read the document of ELF

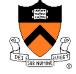

# **Run An Application**

- On Unix, "loader" does the job
  - Read an executable file
  - Layout the code, data, heap and stack
  - Dynamically link to shared libraries
  - Prepare for the OS kernel to run the application

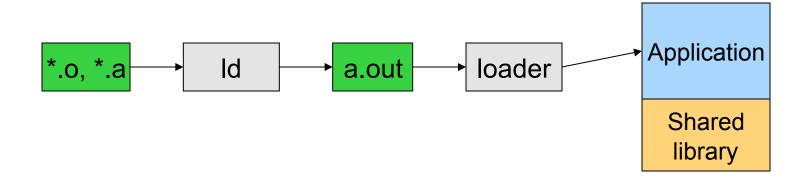

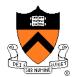

# What's An Application?

- Four segments
  - Code/Text instructions
  - Data initialized global variables
  - Stack
  - Heap
- Why?
  - Separate code and data
  - Stack and heap go towards each other

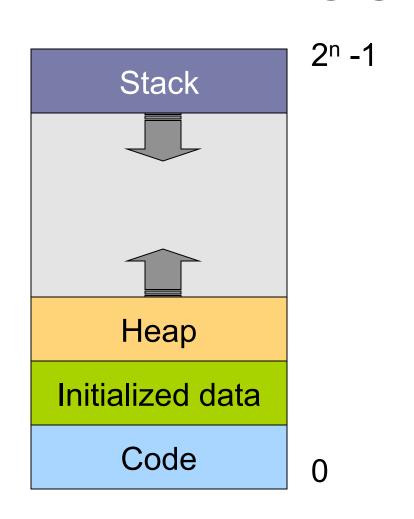

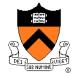

### In More Detail

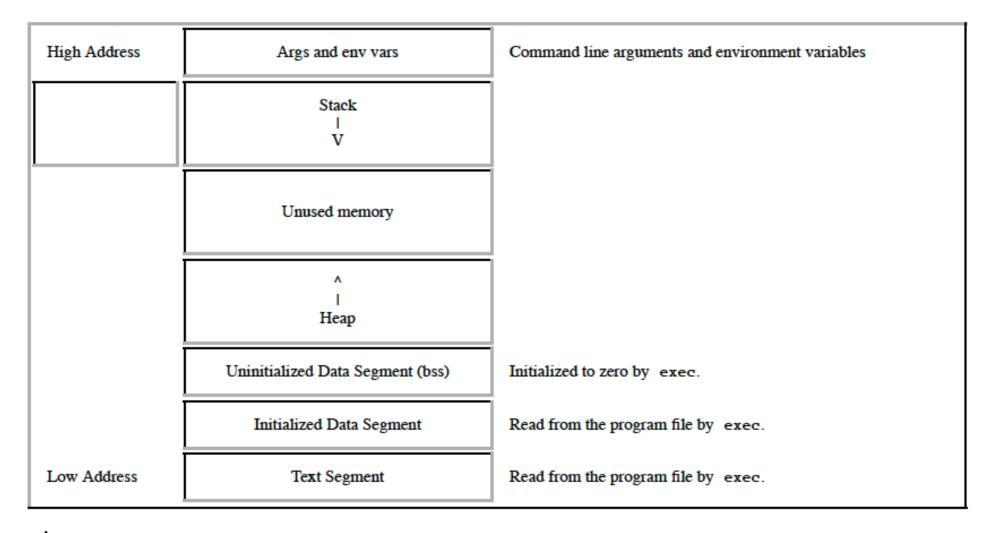

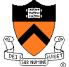

# Responsibilities

- Stack
  - Layout by compiler
  - Allocate/deallocate by process creation (fork) and termination
  - Names are relative off of stack pointer and entirely local
- Heap
  - Linker and loader say the starting address
  - Allocate/deallocate by library calls such as malloc() and free()
  - Application program use the library calls to manage
- Global data/code
  - Compiler allocate statically
  - Compiler emit names and symbolic references
  - Linker translate references and relocate addresses
  - Loader finally lay them out in memory

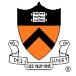

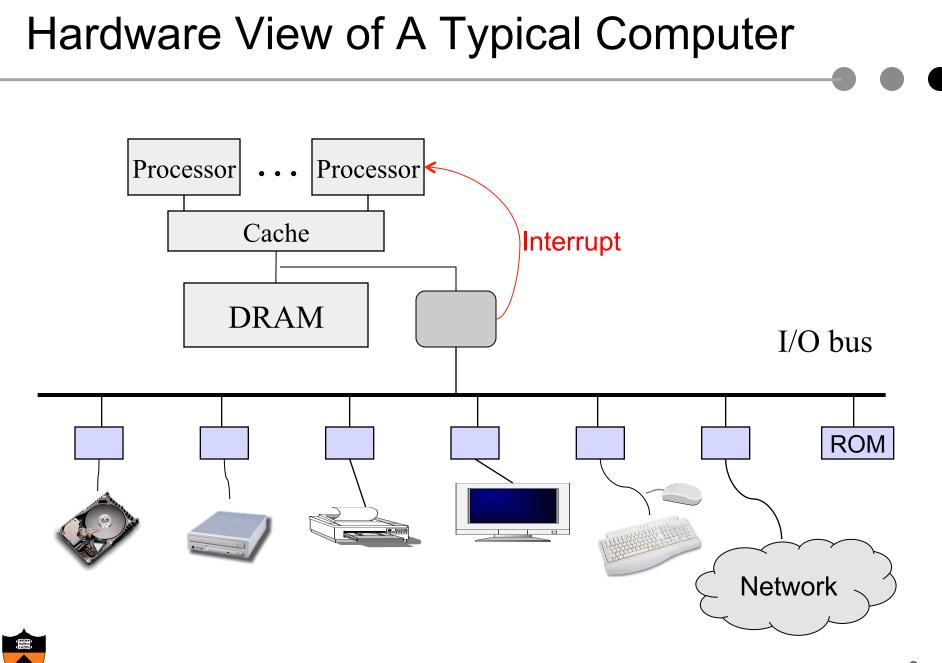

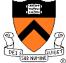

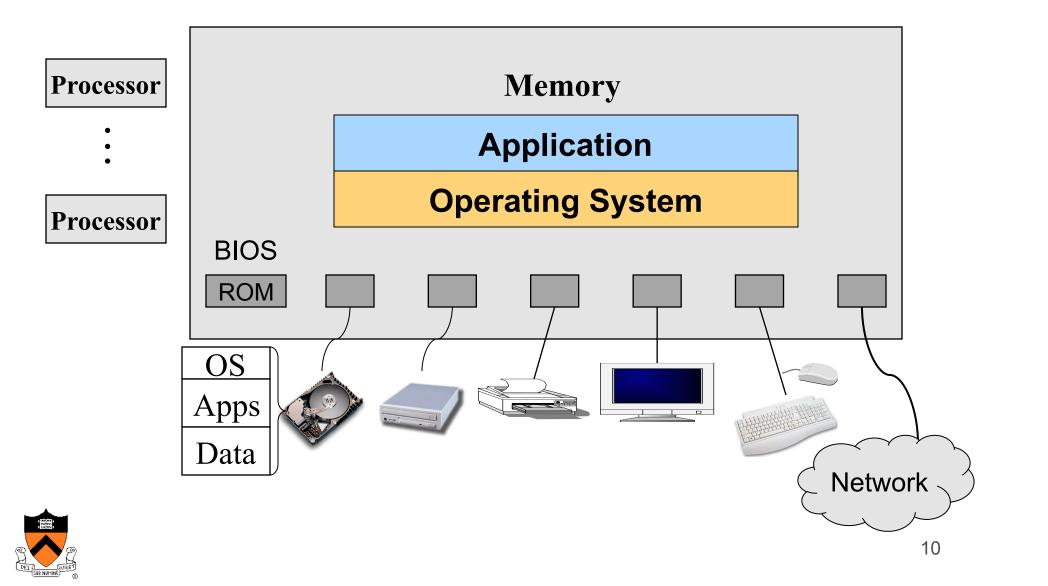

# Software View of Interrupts

- Raised by external events
- Interrupt handler is in the kernel
  - Switch to another process
  - Overlap I/O with CPU
  - ...
- Eventually resume the interrupted process

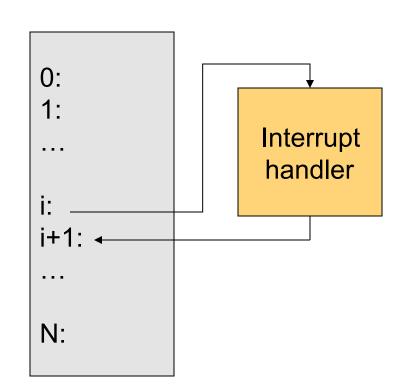

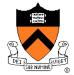

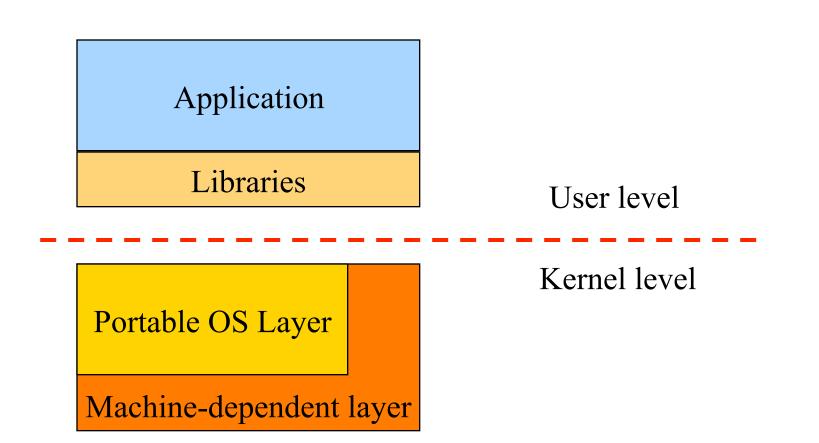

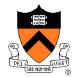

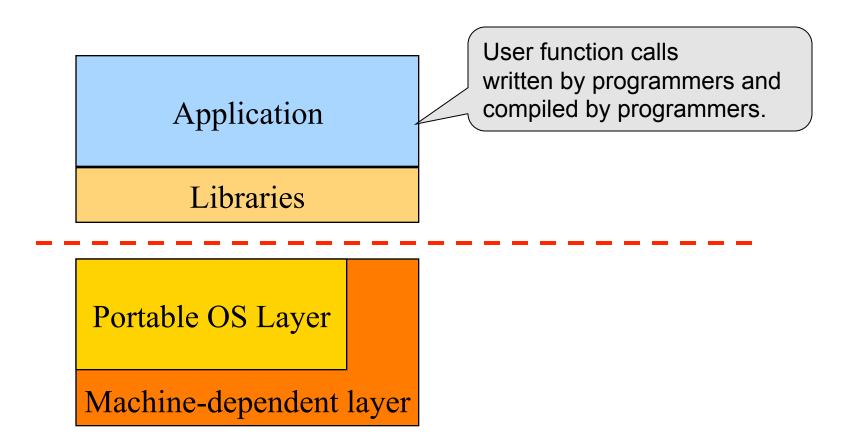

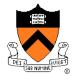

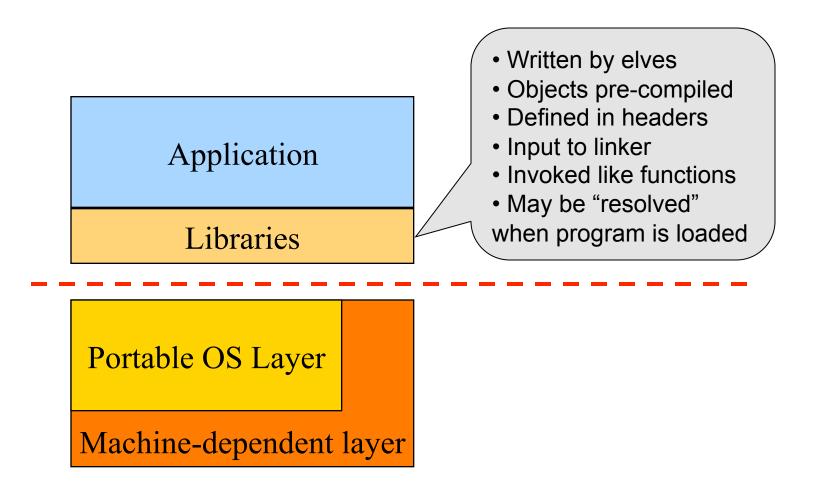

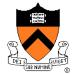

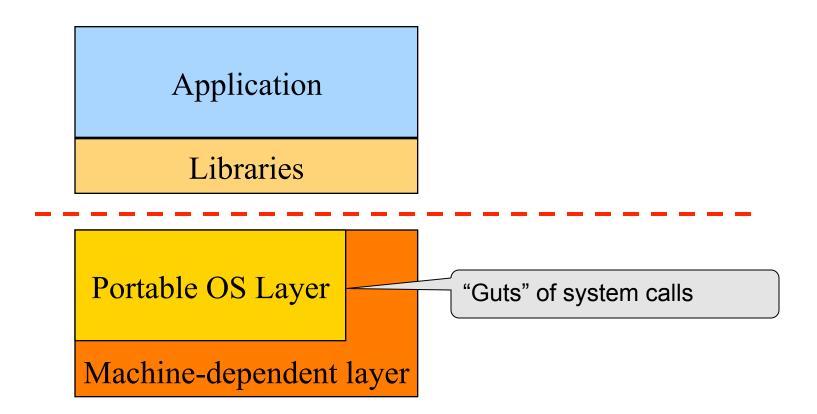

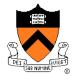

# **Run Multiple Applications**

- Use multiple windows
  - Browser, shell, powerpoint, word, ...

Use command line to run multiple applications
% ls –al | grep '^d'
% foo &
% bar &

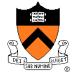

#### Support Multiple Processes

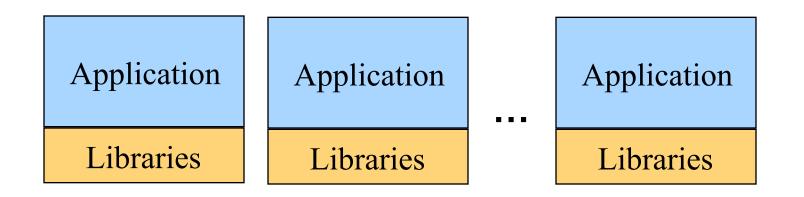

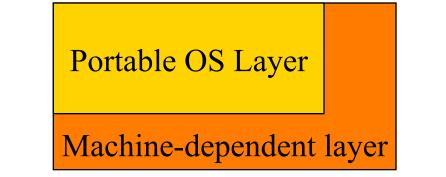

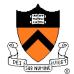

# **OS Service Examples**

- Examples
  - System calls: fork, exec, exit, ...
  - System calls: file open, close, read and write
  - Control the CPU so that users won't stuck by running
    - while (1);
  - Protection:
    - Keep user programs from crashing OS
    - Keep user programs from crashing each other
- System calls are typically traps or exceptions
  - System calls are implemented in the kernel
  - When finishing the service, a system returns to the user code

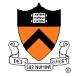

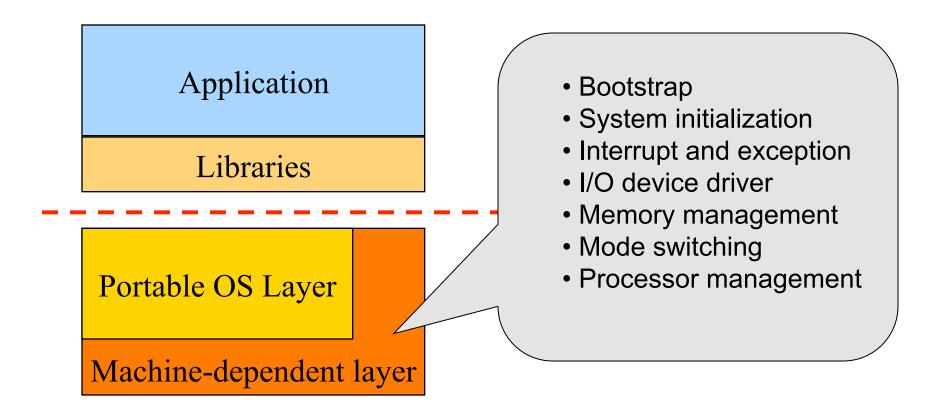

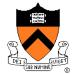

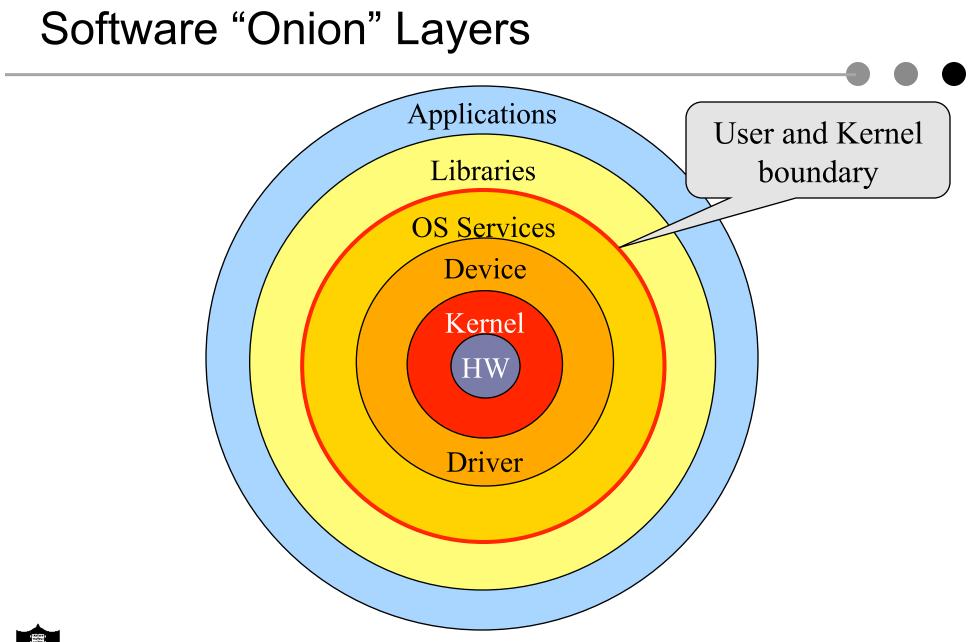

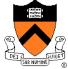

#### Today

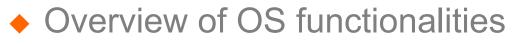

Overview of OS components

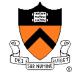

#### **Processor Management**

- Goals
  - Overlap between I/O and computation
  - Time sharing
  - Multiple CPU allocations
- Issues
  - Do not waste CPU resources
  - Synchronization and mutual exclusion
  - Fairness and deadlock free

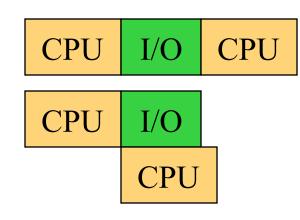

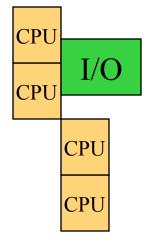

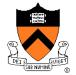

# Memory Management

#### Goals

- Support programs to run
- Allocation and management
- Transfers from and to secondary storage
- Issues
  - Efficiency & convenience
  - Fairness
  - Protection

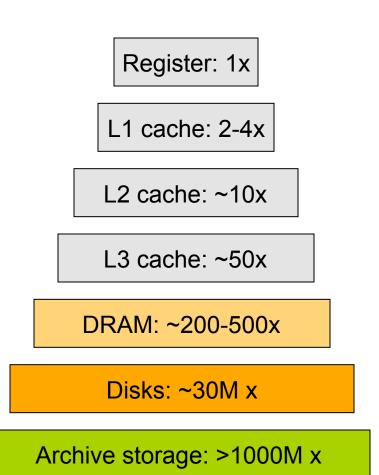

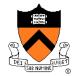

# I/O Device Management

- Goals
  - Interactions between devices and applications
  - Ability to plug in new devices
- Issues
  - Efficiency
  - Fairness
  - Protection and sharing

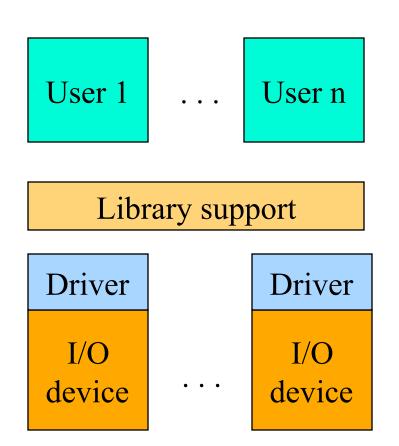

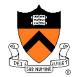

# File System

- Goals:
  - Manage disk blocks
  - Map between files and disk blocks
- A typical file system
  - Open a file with authentication
  - Read/write data in files
  - Close a file
- Issues
  - Reliability
  - Safety
  - Efficiency
  - Manageability

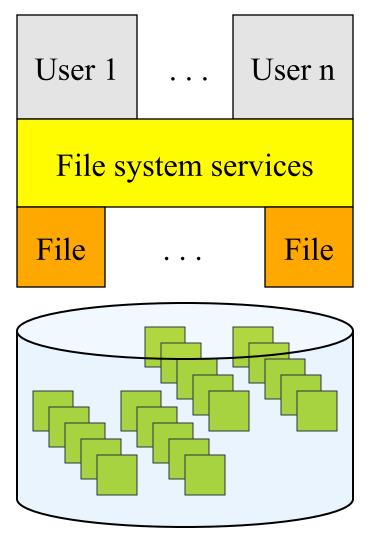

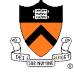

# Window Systems

- Goals
  - Interacting with a user
  - Interfaces to examine and manage apps and the system
- Issues
  - Inputs from keyboard, mouse, touch screen, ...
  - Display output from applications and systems
  - Labor of division
    - All in the kernel (Windows)
    - All at user level
    - Split between user and kernel (Unix)

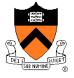

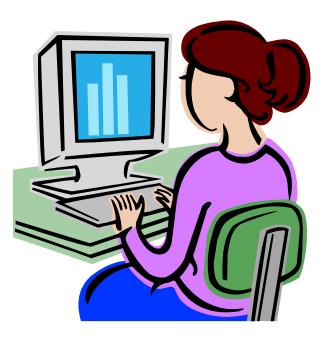

#### Bootstrap

- Power up a computer
- Processor reset
  - Set to known state
  - Jump to ROM code (BIOS is in ROM)
- Load in the boot loader from stable storage
- Jump to the boot loader
- Load the rest of the operating system
- Initialize and run
- Question: Can BIOS be on disk?

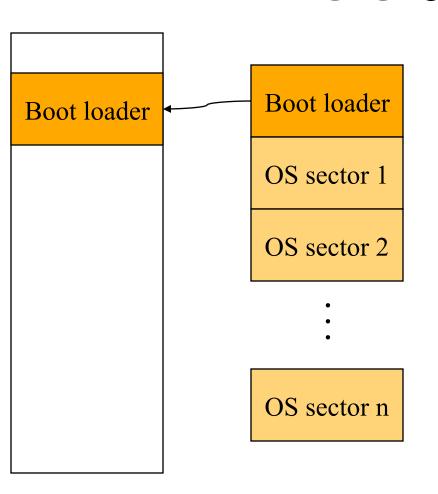

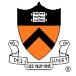

# Develop An Operating System

- A hardware simulator
- A virtual machine
- A kernel debugger
  - When OS crashes, always goes to the debugger
  - Debugging over the network
- Smart people

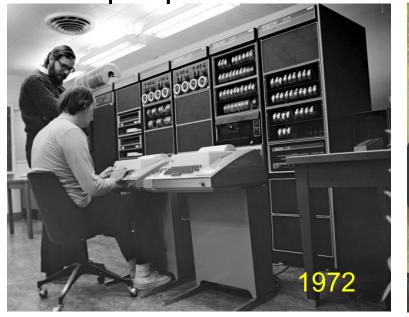

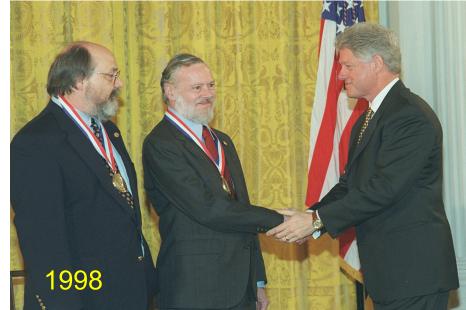

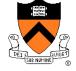

# Summary

- Overview of OS functionalities
  - Layers of abstractions
  - Services to applications
  - Manage resources
- Overview of OS components
  - Processor management
  - Memory management
  - I/O device management
  - File system
  - Window system
  - ...

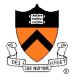